# Zoomed Pham 88025

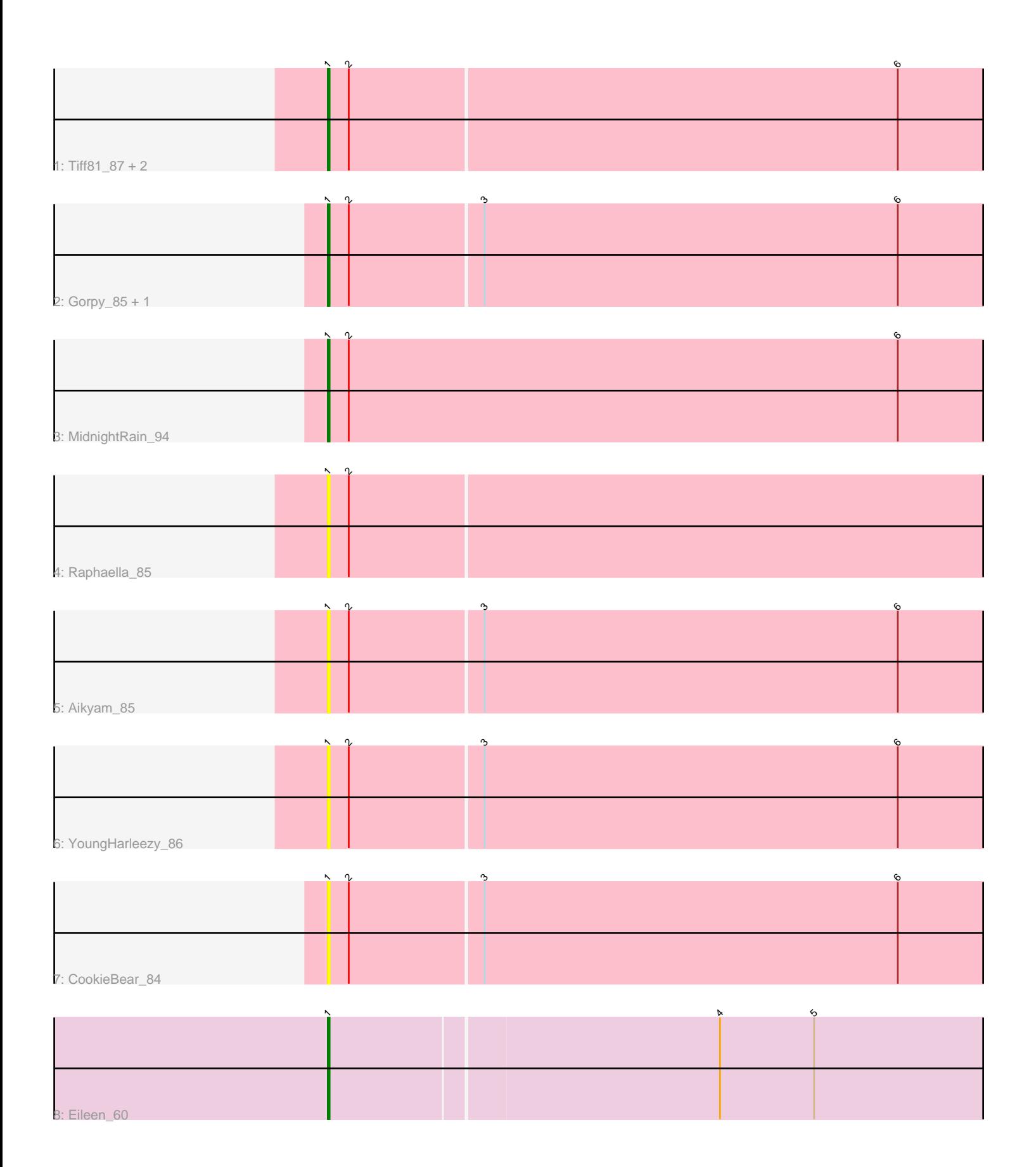

Note: Tracks are now grouped by subcluster and scaled. Switching in subcluster is indicated by changes in track color. Track scale is now set by default to display the region 30 bp upstream of start 1 to 30 bp downstream of the last possible start. If this default region is judged to be packed too tightly with annotated starts, the track will be further scaled to only show that region of the ORF with annotated starts. This action will be indicated by adding "Zoomed" to the title. For starts, yellow indicates the location of called starts comprised solely of Glimmer/GeneMark auto-annotations, green indicates the location of called starts with at least 1 manual gene annotation.

## Pham 88025 Report

This analysis was run 04/28/24 on database version 559.

Pham number 88025 has 11 members, 6 are drafts.

Phages represented in each track:

- Track 1 : Tiff81\_87, Seahorse\_93, Anekin\_87
- Track 2 : Gorpy\_85, Sakai\_84
- Track 3 : MidnightRain\_94
- Track 4 : Raphaella 85
- Track 5 : Aikyam 85
- Track 6 : YoungHarleezy\_86
- Track 7 : CookieBear 84
- Track 8 : Eileen 60

### **Summary of Final Annotations (See graph section above for start numbers):**

The start number called the most often in the published annotations is 1, it was called in 5 of the 5 non-draft genes in the pham.

Genes that call this "Most Annotated" start:

• Aikyam\_85, Anekin\_87, CookieBear\_84, Eileen\_60, Gorpy\_85, MidnightRain\_94, Raphaella\_85, Sakai\_84, Seahorse\_93, Tiff81\_87, YoungHarleezy\_86,

Genes that have the "Most Annotated" start but do not call it: •

Genes that do not have the "Most Annotated" start: •

### **Summary by start number:**

Start 1:

- Found in 11 of 11 ( 100.0% ) of genes in pham
- Manual Annotations of this start: 5 of 5
- Called 100.0% of time when present

• Phage (with cluster) where this start called: Aikyam\_85 (AY), Anekin\_87 (AY), CookieBear\_84 (AY), Eileen\_60 (FA), Gorpy\_85 (AY), MidnightRain\_94 (AY), Raphaella\_85 (AY), Sakai\_84 (AY), Seahorse\_93 (AY), Tiff81\_87 (AY), YoungHarleezy\_86 (AY),

#### **Summary by clusters:**

There are 2 clusters represented in this pham: AY, FA,

Info for manual annotations of cluster AY: •Start number 1 was manually annotated 4 times for cluster AY.

Info for manual annotations of cluster FA: •Start number 1 was manually annotated 1 time for cluster FA.

#### **Gene Information:**

Gene: Aikyam\_85 Start: 46823, Stop: 47482, Start Num: 1 Candidate Starts for Aikyam\_85: (Start: 1 @46823 has 5 MA's), (2, 46835), (3, 46910), (6, 47147), (7, 47207), (9, 47387), (10, 47426),  $(11, 47444),$ Gene: Anekin\_87 Start: 49046, Stop: 49711, Start Num: 1

Candidate Starts for Anekin\_87: (Start: 1 @49046 has 5 MA's), (2, 49058), (6, 49370), (9, 49610), (10, 49649), (11, 49667), (12, 49676),

Gene: CookieBear\_84 Start: 48378, Stop: 49043, Start Num: 1 Candidate Starts for CookieBear\_84: (Start: 1 @48378 has 5 MA's), (2, 48390), (3, 48465), (6, 48702), (7, 48762), (9, 48942), (10, 48981), (11, 48999), (12, 49008),

Gene: Eileen\_60 Start: 38598, Stop: 39254, Start Num: 1 Candidate Starts for Eileen\_60: (Start: 1 @38598 has 5 MA's), (4, 38817), (5, 38871), (10, 39207),

Gene: Gorpy\_85 Start: 49795, Stop: 50460, Start Num: 1 Candidate Starts for Gorpy\_85: (Start: 1 @49795 has 5 MA's), (2, 49807), (3, 49882), (6, 50119), (7, 50179), (8, 50227), (9, 50359), (10, 50398), (11, 50416), (12, 50425),

Gene: MidnightRain\_94 Start: 50291, Stop: 50953, Start Num: 1 Candidate Starts for MidnightRain\_94: (Start: 1 @50291 has 5 MA's), (2, 50303), (6, 50618), (9, 50858), (10, 50897), (11, 50915),

Gene: Raphaella\_85 Start: 47750, Stop: 48409, Start Num: 1 Candidate Starts for Raphaella\_85: (Start: 1 @47750 has 5 MA's), (2, 47762), (7, 48134), (9, 48314), (10, 48353), (11, 48371),

Gene: Sakai\_84 Start: 48506, Stop: 49171, Start Num: 1 Candidate Starts for Sakai\_84: (Start: 1 @48506 has 5 MA's), (2, 48518), (3, 48593), (6, 48830), (7, 48890), (8, 48938), (9, 49070), (10, 49109), (11, 49127), (12, 49136),

Gene: Seahorse\_93 Start: 53149, Stop: 53814, Start Num: 1

Candidate Starts for Seahorse\_93: (Start: 1 @53149 has 5 MA's), (2, 53161), (6, 53473), (9, 53713), (10, 53752), (11, 53770), (12, 53779),

Gene: Tiff81\_87 Start: 46861, Stop: 47526, Start Num: 1 Candidate Starts for Tiff81\_87: (Start: 1 @46861 has 5 MA's), (2, 46873), (6, 47185), (9, 47425), (10, 47464), (11, 47482), (12, 47491),

Gene: YoungHarleezy\_86 Start: 49263, Stop: 49928, Start Num: 1 Candidate Starts for YoungHarleezy\_86: (Start: 1 @49263 has 5 MA's), (2, 49275), (3, 49350), (6, 49587), (7, 49647), (9, 49827), (10, 49866), (11, 49884), (12, 49893),